Manual de Estilo

Editorial *UC*

Vicerrectoría de Investigaciones Área de Desarrollo Editorial Editorial Universidad del Cauca Casa Mosquera, calle 3 Nº 5-14, Popayán, Colombia Teléfonos: (2) 8209900 ext. 1134-113[5](mailto:%20editorialuc@unicauca.edu.co) [editorialuc@unicauca.edu.co](mailto:%20editorialuc@unicauca.edu.co)

# **Criterios editoriales y de diagramación Orientaciones para los autores**

**Texto normal**: Times New Roman 11 o Garamond ITC 10,5

**Pie de página**: un punto menos que el del cuerpo del texto

**Interlineado**: sencillo

No se usarán mayúsculas sostenidas para títulos o subtítulos.

#### **Títulos y subtítulos**

Ni títulos ni subtítulos llevan punto final. Recordar que los títulos y subtítulos indican los niveles de argumentación de un texto. Por tanto, deben diferenciarse unos de otros ya sea por numeración o por el formato (negrita, cursiva, etc.).

Los niveles son:

# **#0 Título del libro en negrita, centrada y más grande (tamaño dependiendo del diseño)**

# **#1 Título de capítulo (introducción, conclusiones, contenido, bibliografía, anexos) en negrita, centrada quince puntos**

**#2. Subtítulo de capítulo (introducción, etc.) en negrita, alineada a la izquierda y tamaño doce puntos (12)**

# *#3. Subtítulo dentro del capítulo (subtítulo de subtítulo...) en negrita y cursiva alineada a la derecha tamaño doce puntos (12)*

*#4. Subtítulo de subtítulo de subtítulo en capítulo (introducción...) en cursiva (sin negrita) alineada a la derecha: mismo tamaño de texto normal (11 puntos)*

*#5. Subtítulo de subtítulo del subtítulo de subtítulo en capítulo (introducción...) en cursiva alineada a la izquierda y en el mismo tamaño del texto pero con punto seguido para continuar con el cuerpo del texto.*

## Ejemplo:

# **Memoria social en Tierradentro**

# **Capítulo 1 Teoría de la memoria social**

### **Las perspectivas esencialistas**

```
Xxxxxxxxxxxxxxxxxxxxxxxxxxxxxxxxxxxxxxxxxxxxxxxxxxxxxxxxxxxxxxxxxxxxxxxxxxxxxxx 
xxxxxxxxxxxxxxxxxxxxxxxxxxxxxxxxxxxxxxxxxxxxxxxxxxxxxxxxxxxxxxxxxxxxxxxxxxxxxxxx 
xxxxxxxxxxxxxxxxxxxxxxxxxxxxxxxxxxxxxxxxxxxxxxxxxxxxxxxxxxxxxxxxxxxxxxxxxxxxxxxx
```
#### *El esencialismo ingenuo*

Xxxxxxxxxxxxxxxxxxxxxxxxxxxxxxxxxxxxxxxxxxxxxxxxxxxxxxxxxxxxxxxxxxxxxxxxxxxxxxx xxxxxxxxxxxxxxxxxxxxxxxxxxxxxxxxxxxxxxxxxxxxxxxxxxxxxxxxxxxxxxxxxxxxxxxxxxxxxxxx xxxxxxxxxxxxxxxxxxxxxxxxxxxxxxxxxxxxxxxxxxxxxxxxxxxxxxxxxxxxxxxxxxxxxxx

*El esencialismo ingenuo en el siglo XIX*  Xxxxxxxxxxxxxxxxxxxxxxxxxxxxxxxxxxxxxxxxxxxxxxxxxxxxxxxxxxxxxxxxxxxxxxxxxxxxxxx xxxxxxxxxxxxxxxxxxxxxxxxxxxxxxxxxxxxxxxxxxxxxxxxxxxxxxxxxxxxxxxxxxxxxxxxxxxxxxxx xxxxxxxxxxxxxxxxxxxxxxxxxxxxxxxxxxxxxxxxxxxxxxxxxxxxxxxxxxxxxxxxxxxxxxxxxxxxxxxx xxxxxxxxx

*El esencialismo ingenuo del siglo XIX en Colombia*. Xxxxxxxxxxxxxxxxxxxxxxxxxxxxxxxxxxxxx xxxxxxxxxxxxxxxxxxxxxxxxxxxxxxxxxxxxxxxxxxxxxxxxxxxxxxxxxxxxxxxxxxxxxxxxxxxxxxxx xxxxxxxxxxxxxxxxxxxxxxxxxxxxxxxxxxxxxxxxxxxxxxxxxxxxxxxxxxxxxxxxxxxxxxxxxxxxxxxx xxxxxxxxxxxxxxxxxxxxxxxxxxxxxxxxxxxxxxxxxxxxxxxxxxxxxxxxxxxxxx

#### **Uso de cursivas y negritas**

No se usará negrita para resaltar conceptos.

El uso de la *cursiva* será para:

— Títulos de libros, revistas, periódicos, y trabajos artísticos (esculturas, pinturas, películas, obras

musicales, programas).

— Géneros y especies en las clasificaciones taxonómicas; las familias irán en redondo.

— Términos y expresiones en lengua extranjera, cuando aún no han sido asimilados en el uso normal de la lengua. Esto incluye términos que hacen parte de dialectos indígenas o que están representados en grafias distintas. Ejemplo: *misak*, *u'wa*, *ménage à trois*, *laissez-faire*.

— Palabras o términos de jergas y dialectos o intencionalmente mal escritos. Esto puede incluir regionalismos o expresiones que son típicas de una región o grupo social específico.

— Para resaltar o hacer énfasis en un fragmento o idea.

## **Sobre las citas**

Las citas dentro del texto se harán entre comillas dobles. Se mantendrán en el cuerpo del texto cuando comprenden menos de cuatro líneas y la referencia de la cita irá después de cerradas las comillas dobles. No agregar las comillas cuando se hace una cita textual es plagio.

Ejemplo: El discurso colonial, si bien constituye "la forma de discurso más subdesarrollada teóricamente [resulta] crucial para ejercer una gama de diferencias y discriminaciones que dan forma a las prácticas discursivas y políticas de jerarquización racial y cultural" (Bhabha 1990: 72).

Cuando su extensión es de cuatro o más líneas, se sacarán del cuerpo del texto y tendrán un margen (1 cm a lado y lado). Estas citas, cuando son separadas del cuerpo del texto, no llevarán comillas. Así mismo, las citas textuales que tengan cuatro o más líneas tendrán un tamaño de fuente un (1) punto menor que el del cuerpo de texto. Así mismo, la referencia citada irá antes del punto que finaliza la cita textual. Ejemplo:

El objetivo del discurso colonial es interpretar al colonizado como una población compuesta por clases -degeneradas sobre la base del origen racial, a fin de justificar la conquista y de establecer sistemas de administración e instrucción. Me refiero a una forma de gobernabilidad que, en el acto de demarcar una "nación sujeto", se apropia de sus diversas esferas de actividad, las dirige y las domina (Bhabha 1990: 75).

En caso de que se use una cita textual de un autor que ha sido tomada desde otro libro diferente al del autor original, la misma se realizará utilizando el sistema de paréntesis, indicando el apellido del autor original y el apellido del autor secundario, separados por una coma y la preposición en. El apellido del autor secundario (de donde se extrajo originalmente la cita) debe ir acompañado por el año de la publicación y el número de página de donde fue tomada, así:

Entre las mujeres, la que tenía el puesto de honor era la llamada sirviente del azadón que, por lo general, era una esclava de ingenio despejado y de locuaz laringe. Consistía la especialidad de esta en los recados de casa en casa, que ahorraban el papel de las esquelas, sobre todo en los días de regalo. Para tales emergencias existía una fórmula estereotipada que indudablemente arrancaba de los hábitos indígenas, porque es sabido que el indio, y a su ejemplo el negro, cuando trae o lleva una misiva, comienza por contar cómo estaba cada uno de los miembros de la familia y lo que le pasó en el camino (Vicuña, en Soto 1995: 3).

Cuando se cita textualmente algo dicho por un entrevistado, un periódico, una página de Internet o alguna fuente primaria, esta se realiza agregando una nota al pie después del signo de puntuación con el que finaliza la cita. En la nota al pie se incluye la información correspondiente a la fuente citada, que es similar a como se encuentra la fuente primaria en Referencias citadas.

Si dentro de una cita textual hay algún término o expresión erróneo, se debe agregar [sic] para indicar que se ha conservado, o respetado, lo dicho por la fuente que se cita. Cualquier palabra o aclaración que el autor quiera agregar dentro de la cita se hace entre corchetes [ ]. Así mismo, se utiliza […] para indicar que se han suprimido u omitido frases o palabras de la cita original. Estas convenciones se utilizan para cualquier tipo de cita textual, ya sea de fuente primaria o secundaria, se encuentre en el cuerpo del texto o con márgenes mayores.

#### **Referencias bibliográficas**

Se usará el sistema de paréntesis para las referencias y citas que se hacen dentro del texto. En la bibliografía únicamente deben aparecer las referencias citadas en el texto. Igualmente, toda referencia citada en el texto debe aparecer en la bibliografía. La estructura del sistema de paréntesis es la siguiente: (Apellido Año). No se utiliza coma ni nada similar entre el apellido del autor y el año.

Si se está haciendo referencia a una cita textual, debe incluirse siempre el número de la página de la cual se transcribe la cita. Ejemplo: (Fuya 1998: 237). Si se está haciendo referencia a un concepto o a una idea global de otro autor, basta con citar el autor y el año. Ejemplo: (Álvarez 2001).

Según el número de autores: para un solo autor (Pérez 1998: 40); para dos autores (Pérez y Ramírez 1998); para tres autores (Pérez, Ramírez y Osorio 1998); para más de tres autores (Pérez *et al*. 1998).

Las referencias en el texto siempre van entre paréntesis, con el apellido del autor y el año. Siempre se ha de escribir el apellido del autor citado cuantas veces sea necesario. No se dejan dobles apellidos en las referencias, a menos que sean estrictamente necesarios para distinguir a dos autores con el mismo apellido, o si es un autor que se conoce y se cita siempre de esa manera (Ejemplo: García Canclini, de Sousa Santos).

No se usa la  $\&$ , pues se sustituye por la 'y'.

No se emplean abreviaturas como Op. cit., loc. cit., Ibid, Idem, etc. La única excepción será la abreviatura *et al.*, para referirse a más de tres autores, una vez nombrado el autor principal. Ejemplo: (Pardo *et al*. 2002). Se homogeniza ‗y otros' y ‗*et al*.' con este último, el cual debe ir en cursiva por ser un latinismo.

En el caso de las referencias que son fuentes primarias (entrevistas, artículos de revistas y periódicos sin autor, textos de internet, etc.), estas se agregan como notas al pie de la cita textual, si es el caso, o de la cita inferencial. El formato de citación de fuentes primarias se hace en el siguiente apartado.

## **La bibliografía (referencias citadas)**

El apartado de la bibliografía se denominará referencias citadas. Es necesario diferenciar entre fuentes primarias (entrevistas, páginas de internet, documentación institucional, periódicos o revistas no académicas), y fuentes secundarias (artículos, libros, capítulos de libros, tesis, informes). Para las fuentes secundarias, las referencias en el cuerpo del texto se hacen con paréntesis, colocando el apellido del autor y el año (Flórez 1990). En caso tal de que una referencia no posea año de edición, en el espacio del año se coloca la abreviatura *s.f.* (sin fecha).

En general, es suficiente con citar el primer apellido. No obstante, hay autores que son conocidos por sus dos apellidos, como García Márquez. En este caso hay que citar los dos. Lo que nunca debe pasar es citar el segundo apellido solamente. No es Canclini sino García Canclini, no es Barbero sino Martín Barbero.

Cuando se han citado dos textos de un autor que tienen el mismo año de publicación, para diferenciarlos se agrega una 'a' o 'b', tanto en *Referencias citadas* como en el cuerpo del texto. Ejemplo: Este concepto es tomado de la obra misma de Ricoeur (1978a 7 1978b).

Si el autor es una institución dentro del texto se citan las siglas (ejemplo: ONU 2005) y en *Referencias citadas* se colocan primero las siglas y luego, entre guión largo, se desarrollan (ejemplo: ONU –Organización de las Naciones Unidas–). Así mismo, el nombre del autor en *Referencias citadas* nunca termina con punto, a menos que el autor quede con la inicial de su nombre o termine en *et al.* Ejemplo:

Correcto: García Canclini Néstor Incorrecto: García Canclini, Néstor.

Excepciones: García Canclini, N. García Canclini *et al.* García Canclini (ed.)

Por otro lado, las referencias que son fuentes primarias, en la bibliografía van de la misma manera que dentro del texto.Todas las referencias deben estar completas al final del texto en el apartado de *Referencias citadas*. Allí se seguirán los siguientes criterios:

En todos los casos el año de publicación irá en la segunda línea, debajo del apellido del autor.

*Libros*

–Libro de un solo autor: Apellido, Nombre Año *Título* (en cursiva). Ciudad: Editorial.

Dyer, Richard 1997 *White*. Nueva York: Routledge. –Libro de dos autores: Apellido, Nombre y Nombre Apellido Año *Título* (en cursiva). Ciudad: Editorial.

León, Magdalena y Carmen Diana Deere 1986 *La mujer y la política agraria en América Latina*. Bogotá: Siglo XXI.

–Libro de tres autores: Apellido, Nombre; Nombre Apellido y Nombre Apellido Año *Título* (en cursiva). Ciudad: Editorial.

León, Magdalena; Patricia Prieto y María Cristina Salazar 1987 *Acceso de la mujer a la tierra en América Latina y el Caribe, panorama general y estudio de caso de Honduras y Colombia.* Bogotá: FAO.

–Libro de más de tres autores: Apellido, Nombre *et al* (en cursiva). Año *Título* (en cursiva). Ciudad: Editorial.

Baud, Michiel *et al*. 1996 *Etnicidad como Estrategia en América Latina y el Caribe.* Quito: Ediciones Abya-Yala.

#### *Artículos y capítulos*

–Artículo de revista: Apellido, Nombre Año Título. *Nombre de la Revista (en cursiva)*. Volumen (Número): página de comienzo–página final.

Stavenhagen, Rodolfo 1984 Notas sobre la cuestión étnica. *Estudios sociológicos*. 12 (4): 18-45.

–Capítulo en libro colectivo: Apellido, Nombre Año "Título entre comillas". En: Nombre, Apellido (ed.), *Título del libro (en cursiva)*, pp xx-xx. Ciudad: Editorial.

Fajardo, Darío; María Errázuriz y Fernando Balcázar 1991 ―La experiencia del DRI en Colombia‖ En Darío Fajardo (ed.), *Campesinos y desarrollo en* 

## Apellido, Nombre

Año de entrega ‗Título de la tesis'. Tesis (si es de maestría) o trabajo de grado (si es de pregrado). Programa al que se le entregó la tesis (facultad o departamento). Nombre de la universidad. Ciudad.

Flórez, Matilda 1990 ‗Los cambios del adolescente'. Trabajo de grado. Departamento de Psicología. Universidad Nacional de Colombia. Bogotá.

## *Informes y ponencias*

Apellido, Nombre

Año de entrega ‗Título del informe'. Informe/ponencia para/presentada a nombre de la institución (programa, proyecto o entidad) a la que se entregó el informe. Ciudad: Editorial u oficina que publica (si la hay).

Flórez, Matilda 1990 ‗Los cambios del adolescente'. Informe al Instituto de Bienestar Familiar. Bogotá.

# *Leyes, decretos y otros documentos legales*

Entidad o institución.

Año Título de la ley, decreto o documento legal. Ciudad: Editorial u oficina que publica. En: Documento (solo se adiciona cuando la ley o decreto hace parte de un documento más extenso). Disponible en: Dirección electrónica.

República de Colombia

1995 Programa nacional de atención integral a la población desplazada por la violencia. En: Documento CONPES 2804. Disponible en: www.dnp.gov.co/LinkClick.aspx?fileticket=m7Y1F07MX8Y%3D&tabid=1080

# *Fuentes primarias*

— Si es una entrevista: Nombre o seudónimo del entrevistado. lugar y fecha de realización de la entrevista.

Ejemplos:

## **En nota al pie:**

Ernesto Salas. Pasto, Colombia. 16 de julio de 2012.

#### **En referencias citadas:**

No se ponen en las referencias citadas.

— Si es un artículo de un periódico o una revista no académica sin autor: Título del artículo. *Nombre del periódico o revista (en cursiva)*. Año, día y página de la publicación del artículo.

Ejemplos:

#### **En nota al pie:**

13 accidentes en vías caucanas el último mes. *El Nuevo Liberal*. 2013, miércoles 24 de julio, p. 7.

#### **En referencias citadas:**

*El Nuevo Liberal*

2013 13 accidentes en vías caucanas el último mes. Miércoles 24 de julio, p. 7. Popayán.

— Si es tomado de una página en internet:

Título del artículo (si lo tiene). Verificado: fecha de verificación del link dd/mm/aa. Disponible en: Dirección electrónica. Entre paréntesis colocar fecha de acceso (día/mes/año).

Ejemplos:

## **En nota al pie:**

Origen del reggae en la Argentina. Verificado: 24/03/2014. Disponible en: <http://reggaeskayalgomas.blogspot.com/2011/07/origen-del-reggae-en-la-argentina.html> (Acceso 30/10/2012).

## **En referencias citadas:**

*Reggae, Ska y algo más…* (o el apellido y nombre del autor)

2011 Origen del reggae en la Argentina. Verificado: 24/03/2014. Disponible en: [http://reggaeskayalgomas.blogspot.com/2011/07/origen-del-reggae](http://reggaeskayalgomas.blogspot.com/2011/07/origen-del-reggae-en-la-argentina.html)[en-la-argentina.html](http://reggaeskayalgomas.blogspot.com/2011/07/origen-del-reggae-en-la-argentina.html) (Acceso 30/10/2012).

— Si es un manuscrito o cualquier otro documento que hace parte de un archivo se rige por la lógica y el sistema que establece cada archivo. Sin embargo, podemos deducir una estructura superficial: Nombre de archivo. Año (si lo tiene). Estructura definida por el archivo (Paquete, Legajo/Caja, Tomo, Folio).

## **En nota al pie:**

Acta de grado Nº 21.07 de la Universidad de los Andes. 2007. Registrada en el Libro de actas de grado Nº 73. Folio Nº 811.

#### **En referencias citadas:**

*Universidad de los Andes*

2007 Acta de grado  $N^{\circ}$  21.07. Registrada en el Libro de actas de grado  $N^{\circ}$  73. Folio  $N^{\circ}$  811.

Respecto a la citación de links de páginas de internet, no se debe agregar 'http://' al inicio de la dirección, solamente si la dirección empieza con 'www'. Si no es así, se deja la dirección completa. Ejemplos:

Incorrecta: [http://www.google.com](http://www.google.com/) Correcta: [www.google.com](http://www.google.com/)

Incorrecta: ciudadreflejada.wordpress.com Correcta: http://ciudadreflejada.wordpress.com

## **Ilustraciones y fotografías**

Para el uso de ilustraciones dentro de los libros es necesario distinguir y clasificar entre los siguientes tipos: fotografías, gráficas, esquemas, figuras, imágenes y mapas.

En la mayoría de casos no se referencian dentro del cuerpo de texto la totalidad de las piezas gráficas que hacen parte de un libro. Esta situación dificulta la ubicación en diagramación de cada una de las imágenes, por lo que se sugiere referir las tablas, gráficas, imágenes, fotografías, etc., dentro de los párrafos cuando sea pertinente. Lo anterior facilita que por ubicar texto y aprovechar espacio, las piezas gráficas no queden tan alejadas de donde se habla de ellas, y así optimizar la ordenación de las imágenes dentro del texto y dejar esta guia para el documento diagramado final. No necesariamente se deben quitar si donde se ubica el paréntesis se refiere a la imagen y se habla efectivamente de ella; precisamente, se busca que se ubique y se refiera donde va mejor tal pieza gráfica. Se sugiere poner en mayúscula el inicio del nombre de la tabla o imagen.

Ejemplo: Así se establece la distribución climática de los suelos de la región occidental del departamento del Cauca (Mapa 3).

Esto permite ubicar al lector mejor y conectarlo de manera efectiva con los contenidos gráficos del libro.

# *Fotografías*

Deben ir acompañadas de un pie de foto que contenga la siguiente información: Fotografía, número arábigo (sin los símbolos  $N^{\circ}$  o #), descripción de la fotografía y crédito del fotógrafo. Ejemplo:

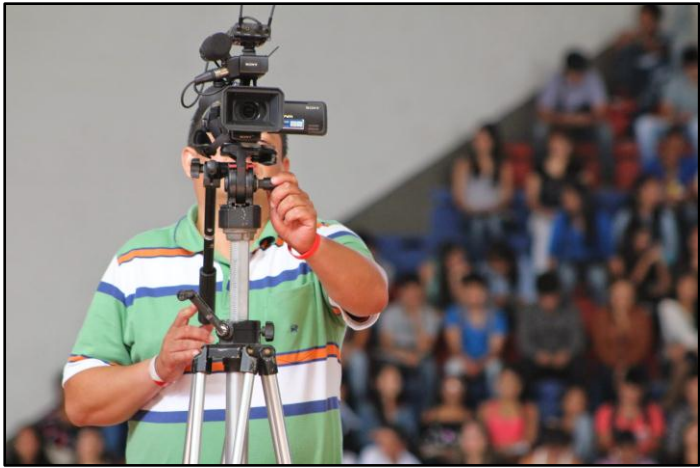

Fotografía 1. Camarógrafo de Universidad del Cauca Televisión. Tomada por: Adrián Guevara.

El texto que se ubica debajo de la fotografía debe ir centrado y con un tamaño de fuente un punto por debajo del utilizado para el cuerpo de texto normal.

## *Gráficas*

Se aplica especialmente a aquellas representaciones que son de carácter estadístico, como tortas, líneas y barras horizontales, verticales, proporcionales, comparativas, cartogramas e histogramas, entre otras. En la parte inferior debe ir la palabra Gráfica acompañada del número arábigo (sin los símbolos Nº o #), más la descripción de la misma y la fuente de donde fue extraída. En caso de que haya sido realizada por el autor, se pondrá así: Fuente: elaboración propia. Ejemplo:

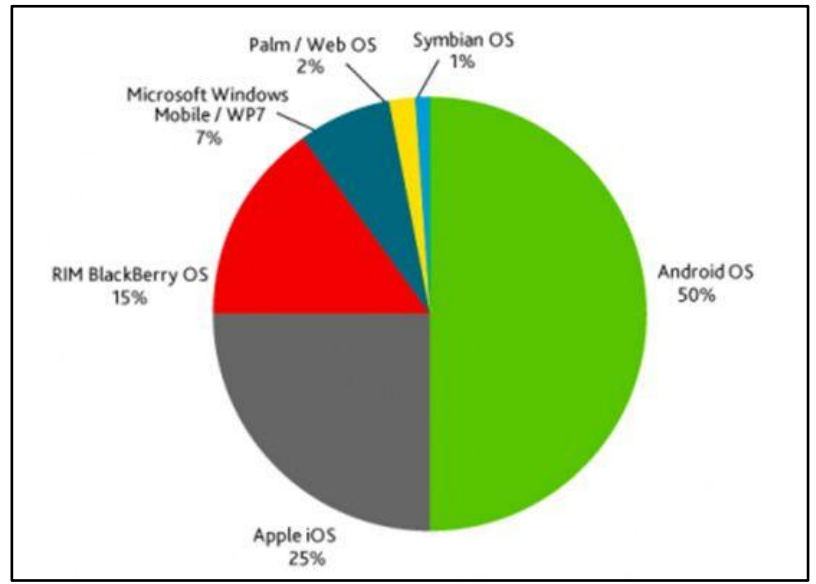

Gráfica 1. Cuota de mercado de los sistemas operativos móviles en 2012. Fuente: Corporación Nielsen (2013).

# *Esquemas*

Muestran el desarrollo de un proceso basado en conceptos o definiciones breves respecto a un tema. En la parte inferior debe ir la palabra Esquema acompañada del número arábigo (sin los símbolos Nº o #), más la descripción del mismo y la fuente de donde fue extraído. Ejemplo:

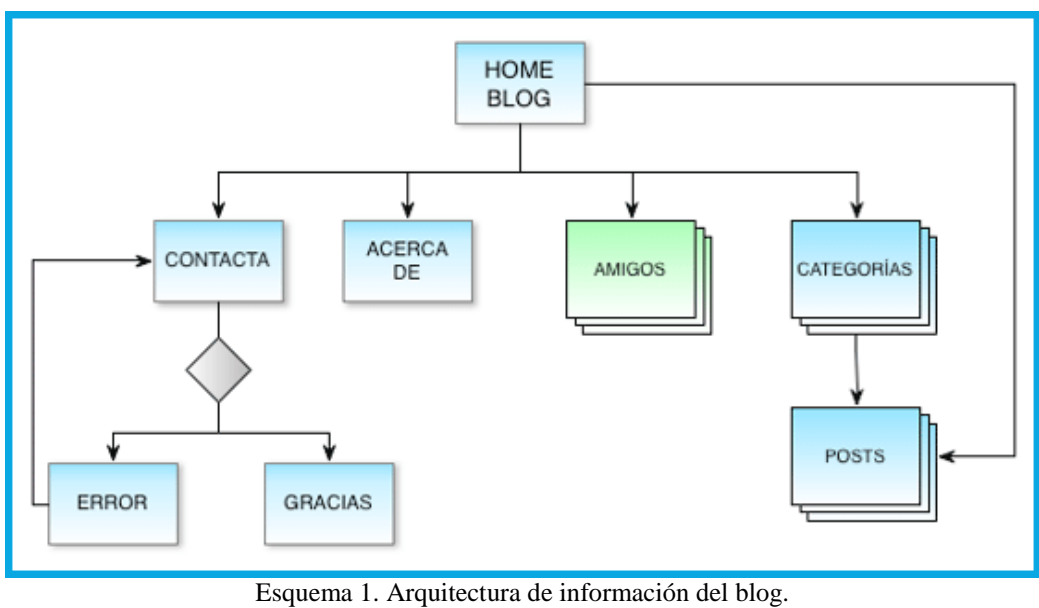

Fuente: [www.sopadepixels.com](http://www.sopadepixels.com/)<sup>1</sup>

En caso de que el esquema sea hecho por el autor o autores del libro, se deberá poner lo siguiente: Fuente: elaboración propia.

El texto que se ubica debajo del esquema debe ir centrado y con un tamaño de fuente un punto por debajo del utilizado para el cuerpo de texto normal.

## *Figuras*

Se aplica a representaciones o dibujos que pueden ser de autoría propia o tomadas de otras fuentes. En ocasiones son producto de trabajo en software. Existen excepciones en las que mapas conceptuales se pueden considerar como figuras.

En la parte inferior debe ir la palabra Figura acompañada del número arábigo (sin los símbolos Nº o #), más la descripción de la misma y la fuente de donde fue tomada. Ejemplo:

 $\overline{a}$ 

<sup>&</sup>lt;sup>1</sup> [ww.sopadepixels.com/iconografia-para-el-diseno-de-interaccion-y-la-arquitectura-de-la](http://www.sopadepixels.com/iconografia-para-el-diseno-de-interaccion-y-la-arquitectura-de-la-informacion)[informacion](http://www.sopadepixels.com/iconografia-para-el-diseno-de-interaccion-y-la-arquitectura-de-la-informacion)

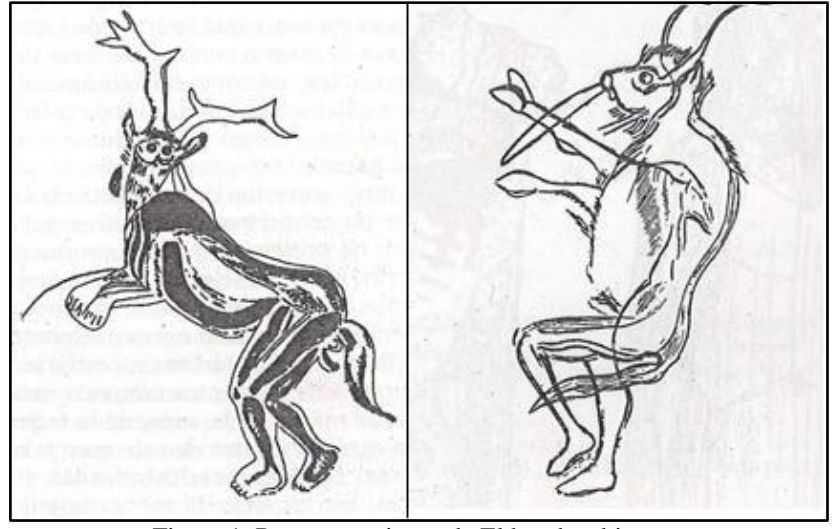

Figura 1. Representaciones de El hombre-bisonte. Fuente: Clottes (2001).

El texto que se ubica debajo de la figura debe ir centrado y con un tamaño de fuente un punto por debajo del utilizado para el cuerpo de texto normal.

## *Imágenes*

Se aplica esta clasificación especialmente a las capturas de pantalla que muestran ventanas de navegación en aplicaciones o sitios web, así como a procesos ilustrativos en sistemas operativos u otro tipo de software.

En la parte inferior debe ir la palabra Imagen acompañada del número arábigo (sin los símbolos Nº o #), más la descripción de la misma. No es necesario poner en la parte inferior el dato de la fuente. Ejemplo:

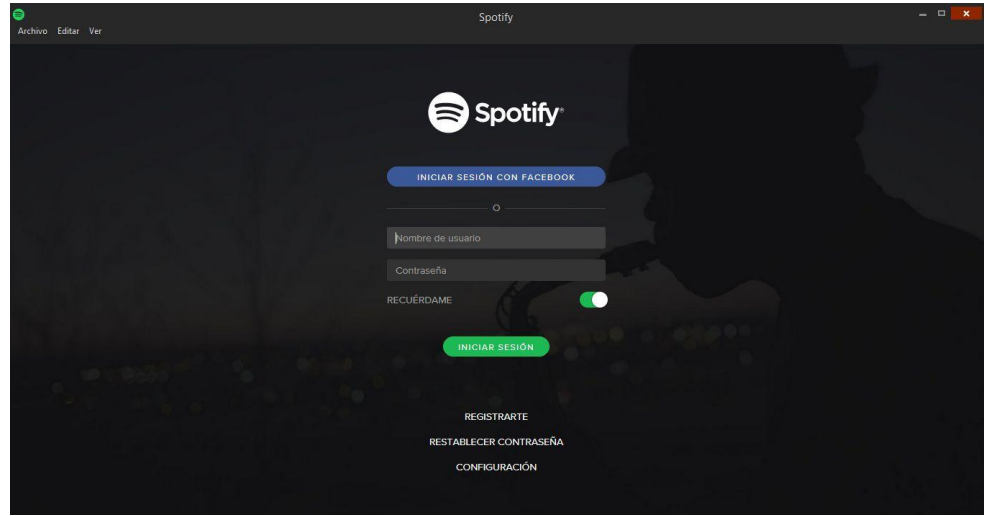

Imagen 1. Interfaz de entrada de Spotify para Windows.

El texto que se ubica debajo de la imagen debe ir centrado y con un tamaño de fuente un punto por debajo del utilizado para el cuerpo de texto normal.

#### *Mapas*

Los mapas son representaciones geográficas de la Tierra o de algunas partes de ella en una superficie plana, con información específica y útil de acuerdo a la temática tratada.

En la parte inferior debe ir la palabra Mapa acompañada del número arábigo (sin los símbolos Nº o #), la descripción del mismo y la fuente de donde fue tomado. Ejemplo:

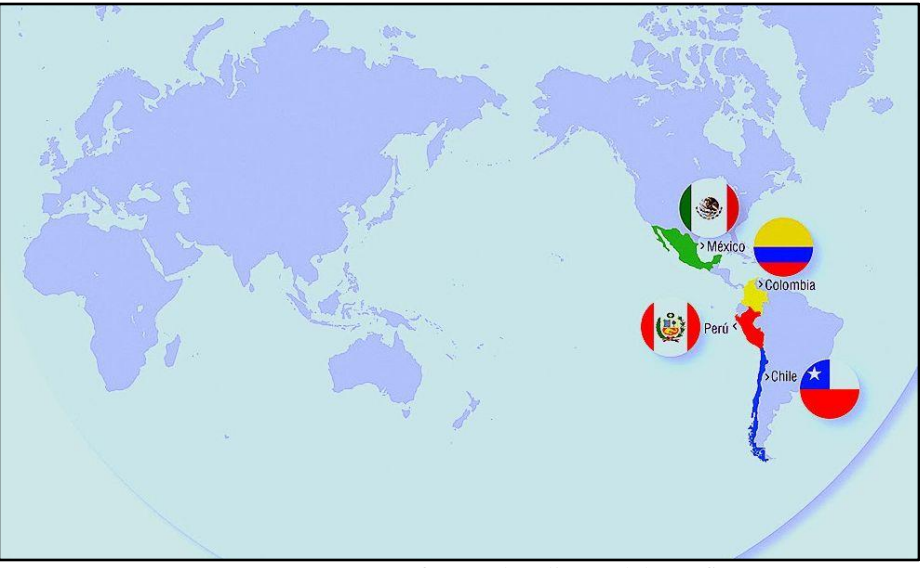

Mapa 1. Países que conforman la Alianza del Pacífico. Fuente: Gobierno del Perú (2013).

El texto que se ubica debajo del mapa debe ir centrado y con un tamaño de fuente un punto por debajo del utilizado para el cuerpo de texto normal.

Es necesario poner la fuente completa de donde se tomó el mapa y en las referencias citadas (bibliografía) mencionar de donde se extrajo.

De la misma manera, siempre que se ponga la fuente de una pieza gráfica en un libro, se debe agregar a las referencias citadas, en caso de que sean imágenes que se pueden obtener fácilmente, que están alojadas en una página web, archivos .PDF en línea o que fueron tomadas de un documento impreso. La excepción a esto son las imágenes que hacen parte de archivos privados, fotos de personas o imágenes producidas por quienes no tienen estos contenidos publicados o alojados en alguna plataforma o documento impreso.

#### **Tablas**

Una tabla es una lista o catálogo de cosas puestas por orden sucesivo o relacionadas entre sí, según

definición de la Real Academia Española (RAE). Tanto las tablas como los cuadros se denominarán ‗Tablas' y deberán llevar numeración arábiga de acuerdo con el orden de aparición en el texto. Entonces, en la parte superior se pondrá la palabra Tabla acompañada del número arábigo correspondiente (sin los símbolos Nº o #) y la descripción de la misma. En la parte inferior deberá ir la fuente de la cual fue tomada. En caso de que la tabla haya sido realizada por el propio autor, se deberá indicar así: Fuente: elaboración propia.

Ejemplo:

| Forma de tenencia | <b>Predios</b> | % predios | <b>Hectáreas</b> | % superficie |
|-------------------|----------------|-----------|------------------|--------------|
| Propiedad         | 2884           | 66,93     | 112544           | 87,89        |
| Arrendamiento     | 871            | 20,21     | 5130             | 4,01         |
| Colonato          | 27             | 0,63      | 290              | 0,23         |
| Aparcería         | 92             | 2,14      | 287              | 0,22         |
| En otras formas   | 24             | 0,56      | 183              | 0,14         |
| Más de una forma  | 411            | 9,54      | 9620             | 7,51         |
| <b>Total</b>      | 4309           | 100,00    | 128054           | 100,00       |

Tabla 2. Estructura de la tenencia de la tierra en el año 1960.

Fuente: Censo Agropecuario del DANE 1960.

Tanto el texto que se ubica encima de la tabla, como el que se pone debajo, debe ir centrado y con un tamaño de fuente un punto por debajo del utilizado para el cuerpo de texto normal.

## **Otros asuntos**

 $\overline{a}$ 

Las referencias de nota al pie de página van después de los puntos (y no antes) cuando se refieren al conjunto del enunciado:

Luego de seguirle la pista brevemente al origen de cada uno de estos conceptos en la civilización europea, cada capítulo examina los usos y la transformación del concepto en el discurso del desarrollo desde la década del cincuenta hasta el presente. La intención del libro es poner de manifiesto el carácter arbitrario de los conceptos, su especificidad cultural e histórica, y los peligros que su uso representa en el contexto del Tercer Mundo.<sup>2</sup>

Las comillas sencillas (esto es, una sola) se han dejado para los conceptos o dobles sentidos:

<sup>&</sup>lt;sup>2</sup> El grupo responsable de este "diccionario de palabras tóxicas" en el discurso del desarrollo incluye a Ivan Illich, Wolfgang Sachs, Barbara Duden, Ashis Nandy, Vandana Shiva, Majid Rahnema, Gustavo Esteva y a este autor, entre otros.

Esto es para decir que hay que evitar tanto la simple exclusión de la voz campesina en el discurso del desarrollo rural, como la osadía de 'hablar por otros', y quizás de rescatar su voz, como dice Taussig.

Mientras que las dobles se han dejado exclusivamente para las citas textuales:

O, diremos con Michael Taussig: "Del representado provendrá aquello que transforme la representación" (1987: 135).

Se utiliza el guión corto para unir términos y construir una relación entre ambos, mas no para construir un nuevo concepto. Ejemplo: circunstancias político-administrativas.

El guión largo del inciso opera como los paréntesis, esto es, no hay espacio entre el guión y la primera y última letra del inciso:

Esta afirmación, que concordaba con el objetivo global del DRI —incrementar la producción y el ingreso en el subsector tradicional racionalizando su inserción en la economía de mercado también era explícita, como veremos en la próxima sección, en la teoría del desarrollo rural del Banco Mundial.

La palabra ‗Estado' va con mayúscula inicial cuando se refiere al aparato político. Así mismo, van en mayúscula instituciones políticas o establecidas como tal. Ejemplo: la Iglesia (cuando se refiere a la iglesia católica), el Concejo Municipal (cuando se refiere a uno en específico), la Inquisición.

Cuando se habla de unidades en textos con fórmulas o cosas que lo requieran, se acudirá al Sistema Internacional de Unidades –SIU–.

#### *Abreviaturas*

*et al.*: (y otros) Todo en minúscula, sin punto después de la "t" y en cursiva. *cfr.*: (comparar). Sirve para remitir a una fuente que apoya o amplia lo que se dice. *comp.*: compilador. *ed.*: editor (*eds.*: editores). *p.* o *pp.* (página o páginas). Se utiliza p. para referirse a una sola página cuando se haga una citación directa o indirecta; cuando son varias, se usa pp. y se deja un espacio entre el punto y el número. *s.e.*: sin editor *s.f.*: sin fecha *s.l.*: sin lugar de edición *s.*: y siguiente (se deja espacio entre la s. y el número) *ss.*: y siguientes (se deja espacio entre la s. y los números) *supra*: arriba *N. del t.*: Nota del traductor *N. del e.*: Nota del editor

No combinar números (40s o años 40) y letras para referirse a las décadas. Si se utilizan los números, hacerlo de esta forma durante todo el documento. Igual con las letras.

Correcto: Años 40 Incorrecto: Años 40s

Correcto: Años cuarenta, década de los cuarenta Incorrecto: Años cuarentas, década de los cuarentas

## *Conectores lógicos*

*Adición*: Y, además, de igual forma, así mismo, incluso, más aun, todavía más, por lo demás, igualmente, del mismo modo, por otro lado, por otra parte.

*Causativos*: Entonces, pues, así pues, por lo tanto, por consiguiente, en consecuencia, de ahí (que), así, por eso, por ende, en ese caso, en tal caso, ya que, puesto que, por consiguiente.

*Contraste, oposición*: pero, en cambio, sin embargo, no obstante, al contrario, ahora bien, antes bien, de otro modo, en caso contrario, de lo contrario.

*Precisión*: Bueno, o sea, mejor dicho, rectificando, es decir, es más, en otras palabras.

*Ilustración*: Por ejemplo, pongo por caso, como, tal como, así, por ejemplo, valga como ejemplo, concretamente, sin ir más lejos, más concretamente, es el caso de, como muestra de eso. Es decir, esto es, a saber, entiéndase, o sea, quiero decir, o lo que es lo mismo.

*Resumen*: En resumen, en resumidas cuentas, en suma. En fin, bueno, por fin, por último, por tanto, en resumen, en conclusión, a fin de cuentas, después de todo, finalmente, en pocas palabras, dicho de otro modo, en suma, en definitiva, definitivamente, al fin y al cabo.

*Enumerativos:* En primer lugar, en segundo lugar, en un segundo momento, segundo, luego, después, en seguida, a continuación, además, por otra parte, primero...segundo, entonces, más adelante, hasta ahora... Así como, no solo… sino también.

## *Epígrafes*

Los epígrafes son las citas que abren un texto. Deben ir en cursiva, ocupando la mitad derecha de la página y en un punto de fuente menor. El nombre del autor se pone un renglón abajo, completo y entre paréntesis se hace la referencia del año del texto y el número de página de donde se extrajo el epígrafe. Tanto el nombre del autor como los datos de la referencia deben ir en redondas (sin cursiva).

Únicamente cuando el libro que se está corrigiendo es de carácter literario o narrativo (y no el texto

citado) se pondrá solo el nombre del autor del epígrafe, sin el año del texto y el número de página.

# *Mayúsculas*

Recordar que los sustantivos comunes van en minúscula. Los nombres de las disciplinas, como otros sustantivos comunes, van en minúscula. Nombres propios van en mayúscula.

Después de los dos puntos no se requiere mayúsculas, salvo que lo que siga sea una cita que empieza con mayúscula.

# *Notas al pie de página*

El número de la nota al pie va después del punto. No obstante, cuando la nota refiere a un término en particular al interior de una oración, el número va al lado de ese término.

# *Puntuación*

No omitir en ningún caso los signos de interrogación y de admiración de apertura y de cierre (¿ ? ¡ !). En los usos de esos signos no se pone punto final después de usarlos pues ellos hacen las veces de punto final de la frase, por ejemplo ¿Me dijo algo importante? No, no me lo dijo.

*Punto*: indica el final de una oración o un párrafo. No olvidar que una oración debe contener un sujeto y un verbo, así como hacer sentido.

*Coma*: es una pausa breve dentro de una oración. No debe separarse el sujeto y el verbo por coma. Se utilizan para hacer incisos (esto es aclaraciones) dentro de una oración, o para separar la enumeración de elementos. No se utiliza la coma antes de un paréntesis o una raya larga. También se suele utilizar para separar expresiones adverbiales o los conectores lógicos (más adelante se explican).

*Punto y coma*: opera como punto seguido. También se lo utiliza para separar elementos dentro de una oración cuando estos implican el uso de comas.

*Dos puntos*: es indicación de un énfasis con respecto a lo que viene, así como una indicación que se hará una ampliación o explicación de una idea que se viene elaborando. También se utiliza antes de una cita textual o antes de una enumeración.

*Puntos suspensivos*: cuando se quiere indicar que una idea queda incompleta. Al interior de una cita textual significa que se hizo un corte en el texto original citado. En este caso, los puntos suspensivos van entre corchetes.

*Paréntesis*: para incluir un comentario o idea dentro de una oración, es decir, funcionan como un inciso.

*Guiones largos*: tienen la función indicada de los paréntesis.

*Corchetes*: para indicar cambios o comentarios dentro de una cita textual.

*Cursivas o itálicas*: transcripciones y el nombre de libros, periódicos, palabras en otro idioma o palabras con sentidos locales.

Se escribirán con mayúsculas, sin punto entre las letras (TLC, ONU, SEP). Cuando incluyen letras que no son propiamente iniciales (acrónimos), se escribirán en altas y bajas: Conapo, Infonavit, Pemex, salvo si el uso las ha consignado como siglas. Por otro lado, al momento de ser nombrada la institución u organización, las siglas irán entre guiones largos y no entre paréntesis.

Ejemplo: Organización de las Naciones Unidas —ONU—. Feria Internacional del Libro de Bogotá —Filbo—.

Sí/si: tildada cuando es afirmación; sin tilde cuando es condicional.

Mas/más: sin tilde cuando significa pero, tildado cuando es adición o cantidad.

Mí/mi: tildado cuando es pronombre, no va tildado cuando es posesivo.

Él/el: tildado cuando es pronombre, no va tildado cuando es artículo.

Dé/de: tildado cuando significa dar, no va tildado cuando es preposición.

Aún/aun: tildado cuando significa todavía, no va tildado cuando significa incluso.

Sé/se: tildado cuando es saber, no tildado cuando es pronombre.

Cómo/como: tildado cuando es interrogativo o cuando significa de manera que, no va tildado cuando es comparativo.

Por qué/porque: separado y tildado cuando es interrogativo, pegado y sin tilde cuando es respuesta.

‗Este', ‗esta' y derivados, ya no llevan tilde en ningún caso.

# *Porcentajes*

Los porcentajes se escribirán siempre en cifras (y no en palabras) sin importar que sean inferiores o superiores a diez (ejemplo: el 3 % de los encuestados dijo no estar de acuerdo con la medida). Deberán estar precedidos por un artículo (que puede ser el o un) y se debe dejar un espacio de

#### *Siglas*

separación entre el número y el símbolo del porcentaje (el 23 % de la población o un 23 % de la población).

Con el propósito de evitar ambigüedades, en caso de existir una cifra que incluya decimales, el signo que se utilizará para separar los dos números será la coma (y no el punto ni mucho menos el apóstrofo). Ejemplo: el 11,5 %.

Tanto el número como el símbolo de porcentaje deberán quedar dentro de la misma línea de escritura, en caso de que se aproximen al margen derecho de la hoja.